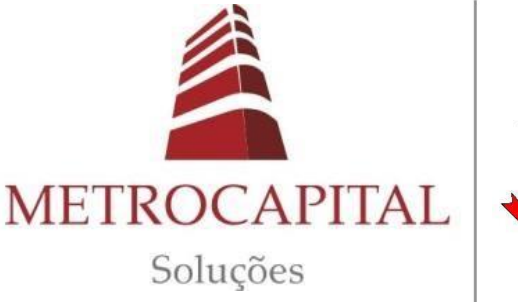

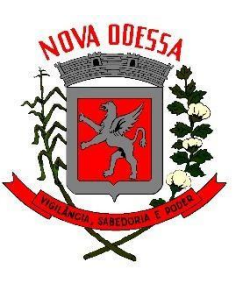

**PREFEITURA MUNICIPAL DE NOVA ODESSA/SP**

**CONCURSO PÚBLICO 01/2023**

# **TÉCNICO EM CONTABILIDADE**

# **Leia atentamente as instruções abaixo**

#### **1. PROVA E FOLHA DE RESPOSTAS**

Além deste Caderno de Prova, contendo 40 (quarenta) questões objetivas, você receberá do Fiscal de Sala:

 01 (uma) Folha de Respostas destinada às respostas das questões objetivas. Confira se seus dados estão corretos.

#### **2. TEMPO**

 03 (três) horas é o tempo disponível para realização da prova, já incluído o tempo para marcação da Folha de Respostas da prova objetiva;

 **01 (uma) hora** após o início da prova é possível, retirar− se da sala levando o caderno de prova;

#### **3. INFORMAÇÕES GERAIS**

 As questões objetivas têm 05 (cinco) alternativas de resposta (A, B, C, D, E) e somente **uma** delas está correta;

 Verifique se seu caderno está completo, sem repetição de questões ou falhas. Caso contrário, informe imediatamente o Fiscal da Sala, para que sejam tomadas as devidas providências;

 Confira seus dados pessoais na Folha de Respostas, especialmente nome, número de inscrição e documento de identidade e leia atentamente as instruções para preenchimento;

 O preenchimento das respostas da prova objetiva é de sua responsabilidade e não será permitida a troca de Folha de Respostas em caso de erro de marcação pelo candidato;

 Marque, na folha de respostas, com caneta de tinta azul ou preta, a letra correspondente à alternativa que você escolheu.

 Reserve tempo suficiente para o preenchimento de suas respostas. Para fins de avaliação, serão levadas em consideração apenas as marcações realizadas na Folha de Respostas da prova objetiva, não sendo permitido anotar informações relativas às respostas em qualquer outro meio que não seja o caderno de prova;

 Ao se retirar, entregue a Folha de Respostas preenchida e assinada ao Fiscal de Sala.

#### **SERÁ ELIMINADO do presente certame o candidato que:**

a) for surpreendido, durante as provas, em qualquer tipo de comunicação com outro candidato;

b) portar ou usar, qualquer tipo de aparelho eletrônico (calculadoras, bips/pagers, câmeras fotográficas, filmadoras, telefones celulares, smartphones, tablets, relógios, walkmans, MP3 players, fones de ouvido, agendas eletrônicas, notebooks, palmtops ou qualquer outro tipo de computador portátil, receptores ou gravadores) seja na sala de prova, sanitários, pátios ou qualquer outra dependência do local de prova;

c) se ausentar da sala em que se realizam as provas levando consigo o Caderno de Questões e/ou a Folha de Respostas;

d) se recusar a entregar a Folha de Respostas, quando terminar o tempo estabelecido;

e) não assinar a Lista de Presença e/ou a Folha de **Respostas** 

**PROVA OBJETIVA**

**PROVA OBJETIVA** 

# **LÍNGUA PORTUGUESA TEXTO**

### **O Cântico da Terra**

Eu sou a terra, eu sou a vida. Do meu barro primeiro veio o homem. De mim veio a mulher e veio o amor. Veio a árvore, veio a fonte. Vem o fruto e vem a flor. Eu sou a fonte original de toda vida. Sou o chão que se prende à tua casa. Sou a telha da coberta de teu lar. A mina constante de teu poço. Sou a espiga generosa de teu gado e certeza tranquila ao teu esforço. Sou a razão de tua vida. De mim vieste pela mão do Criador, e a mim tu voltarás no fim da lida. Só em mim acharás descanso e Paz. Eu sou a grande Mãe Universal. Tua filha, tua noiva e desposada. A mulher e o ventre que fecundas. Sou a gleba, a gestação, eu sou o amor. A ti, ó lavrador, tudo quanto é meu. Teu arado, tua foice, teu machado. O berço pequenino de teu filho. O algodão de tua veste e o pão de tua casa. E um dia bem distante a mim tu voltarás. E no canteiro materno de meu seio tranquilo dormirás. Plantemos a roça. Lavremos a gleba. Cuidemos do ninho, do gado e da tulha. Fartura teremos e donos de sítio felizes seremos.

**Cora Coralina**

# **QUESTÃO 01**

O eu-lírico do texto O Cântico da Terra, de Cora Coralina, é:

- (A) uma mulher apaixonada.
- (B) a própria autora do texto.
- (C) uma personagem da mitologia grega.
- (D) a terra.
- (E) um sentimento.

# **QUESTÃO 02**

Em relação ao gênero, o texto apresentado acima é classificado como:

- (A) poema.
- (B) romance.
- (C) fábula.
- (D) conto.
- (E) novela.

# **QUESTÃO 03**

Considere o seguinte trecho:

<E um dia bem distante

a mim tu voltarás.

E no canteiro materno de meu seio

tranquilo dormirás.=

De forma metafórica, o trecho se refere à:

(A) morte.

- (B) vida.
- (C) reconciliação de um casal.
- (D) colheita.
- (E) tranquilidade da vida no campo.

É sinônimo da palavra <gleba=:

(A) geba.

(B) colheita.

(C) milharal.

(D) estrada.

(E) terreno.

# **QUESTÃO 05**

Considere a sentença <Do meu barro primeiro veio o homem.= Em relação à classe gramatical, as palavras  $\leq$ meu=,  $\leq$ barro=,  $\leq$ veio= e  $\leq$ o= são, respectivamente:

(A) artigo, substantivo, verbo, artigo.

(B) pronome, adjetivo, verbo, pronome.

(C) pronome, substantivo, verbo, artigo.

(D) pronome, adjetivo, advérbio, artigo.

(E) artigo, substantivo, advérbio, pronome.

# **QUESTÃO 06**

Considere as seguintes sentenças:

I. <Eu sou a grande Mãe Universal.=

II. <Só em mim acharás descanso e Paz.=

Quanto à regência, os verbos  $\langle \text{s} \rangle = e \langle \text{z} \rangle$ são, respectivamente:

(A) I. verbo transitivo direto; II. verbo transitivo direto.

(B) I. verbo de ligação; II. verbo transitivo direto.

(C) I. verbo de ligação; II. verbo transitivo indireto.

(D) I. verbo pronominal; II. verbo intransitivo.

(E) I. verbo intransitivo; II. verbo de ligação.

#### **QUESTÃO 07**

Considere as sentenças:

I.  $\leq$ De mim veio a mulher e veio o amor.=

II. <Sou a razão de tua vida.=

III. <A ti, ó lavrador, tudo quanto é meu.=

Os pronomes "mim", "tua" e "ti" nas sentenças dadas são, respectivamente:

(A) pronome pessoal do caso oblíquo átono, pronome possessivo, pronome pessoal do caso oblíquo tônico.

(B) pronome pessoal do caso oblíquo tônico, pronome possessivo, pronome pessoal do caso oblíquo tônico.

(C) pronome pessoal do caso oblíquo tônico, pronome pessoal do caso reto, pronome pessoal do caso oblíquo tônico.

(D) pronome pessoal do caso reto, pronome possessivo, pronome pessoal do caso reto.

(E) pronome pessoal do caso oblíquo átono, pronome pessoal do caso oblíquo átono, pronome pessoal do caso oblíquo átono.

# **QUESTÃO 08**

Considere o seguinte excerto:

<E um dia bem distante

a mim tu voltarás.=

Na sentença dada, a palavra 8bem9 funciona como advérbio, modificando diretamente:

(A) o substantivo 8dia9.

(B) o verbo 8voltarás9.

(C) o pronome 8mim9.

(D) o adjetivo 8distante9.

(E) o verbo 8voltarás9 e o pronome 8tu9.

Assinale a alternativa que apresenta a sentença correta em relação ao emprego da crase.

(A) Ela se referia à ambas as notícias.

(B) A transportadora entregou a mercadoria ontem, as 11h.

(C) Enviei uma carta a loja, espero que respondam à ela prontamente.

(D) Não há motivos para toda àquela discussão.

(E) Desejo sucesso àquela menina, tão esforçada.

# **QUESTÃO 10**

Assinale a alternativa que apresenta uma oração subordinada adverbial com valor causal.

(A) Ela merece o prêmio que ganhou, uma vez que batalhou tanto por isso.

(B) Embora o amasse, não poderia assumir aquele relacionamento.

(C) Contanto que cumpra os prazos, não terá problemas com o chefe.

(D) Tudo ficava mais complexo, conforme os dias passavam.

(E) Assim que terminar o relatório, o enviarei à equipe.

# **MATEMÁTICA E RACIOCÍNIO LÓGICO QUESTÃO 11**

Observe a sequência a seguir.

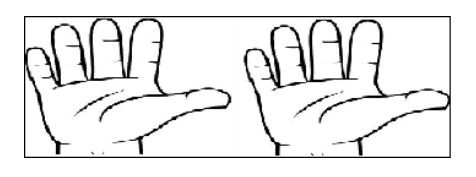

Figura 1

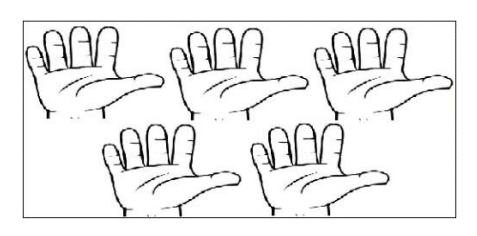

Figura 2

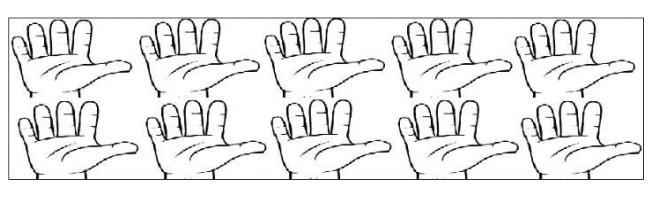

Figura 3

A sequência acima segue um padrão, sendo assim quantos dedos terão na figura 5 ?

- (A) 25
- (B) 26
- (C) 100
- (D) 130
- (E) 150

A figura abaixo representa três terços de um círculo cujo raio mede 4 cm. A razão entre o perímetro e a área dessa figura é aproximadamente:

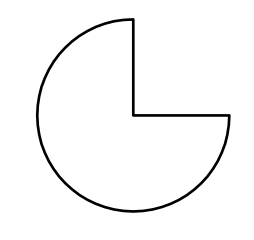

- (A) 0,02
- (B) 0,6
- (C) 0,7
- (D) 1,5
- (E) 2,6

#### **QUESTÃO 13**

Considere dois ângulos suplementares  $\alpha$  e  $\theta$ . Sabendo que  $\alpha$  mede o quíntuplo de  $\theta$ , o ângulo complementar de  $\theta$  é:

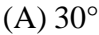

- $(B)$  60 $^{\circ}$
- $(C)$  90 $\circ$
- (D) 150°
- (E) 180°

#### **QUESTÃO 14**

Em uma fila sabe-se que Pedro está imediatamente atrás de Raul e que Jéssica está mediatamente atrás de Pedro. Se Paulo é o segundo da fila e Maria a última, quantas pessoas há nessa fila?

- (A) 5
- (B) 6
- (C) 7
- (D) 8
- (E) 9

#### **QUESTÃO 15**

Murilo comprou um terreno localizado na rua 1, como mostra a figura abaixo. Como estratégia para a construção de sua casa ele resolveu dividir o terreno em duas partes, a linha tracejada na figura é o que separa essas partes. Na área retangular Murilo pretende construir a casa e na área triangular ele reservou como garagem e jardim.

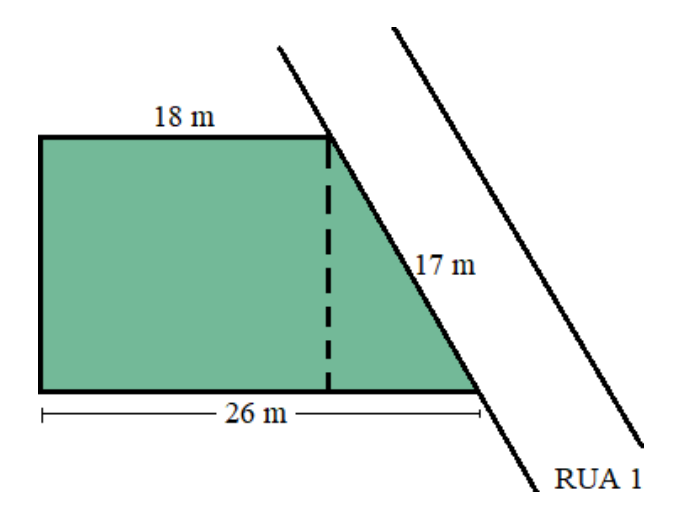

Para fazer orçamentos Murilo precisa das medidas das áreas que foram separadas. Essas medidas correspondem a:

- (A) 135 m² e 60 m²
- (B) 120 m² e 60 m²
- (C) 270 m² e 120 m²
- (D) 270 m² e 60 m²
- (E) 330 m² e 120 m²

# **NOÇÕES DE INFORMÁTICA QUESTÃO 16**

Sobre o MS Windows 7, assinale a alternativa que apresenta uma sequência correta de comandos para criar um diretório.

(A) Clique com o botão direito do mouse em uma área vazia da janela > <Novo= > <Pasta= > Digite um nome para a Pasta > pressiona <Enter=.

(B) Clique com o botão esquerdo do mouse em uma área vazia da janela > <Pasta= > pressione  $\epsilon$ Enter=.

(C) Clique com o botão direito do mouse em uma área vazia da janela > <Pasta= > pressione  $\epsilon$ Enter $=$ .

(D) Clique com o botão esquerdo do mouse em uma área vazia da janela > <Novo= > <Pasta= > Digite um nome para a Pasta > pressione <Enter=.

(E) Clique com o botão Direito do mouse em uma área vazia da janela > <Atalho= > pressione  $\epsilon$ Enter=  $>$  $\epsilon$ Pasta=.

# **QUESTÃO 17**

Sobre utilização de navegador de Internet, assinale a alternativa que apresenta um conhecido site de busca *online*.

- (A) Wikipédia
- (B) Word
- (C) Excel
- (D) MS-DOS
- (E) Google

# **QUESTÃO 18**

Sobre o MS Excel 2010, assinale a alternativa que apresenta uma sequência correta de comandos para realizar uma soma simples e direta em uma célula da planilha.

(A) Selecione a célula onde aparecerá o resultado da operação > insira o sinal de adição  $\langle + \rangle$  digite o primeiro valor  $>$  insira de ponto e vírgula <:= > digite o segundo valor > pressione <Enter=.

(B) Selecione a célula onde aparecerá o resultado da operação > insira o sinal de igualdade  $\leq z \leq$  digite o primeiro valor  $>$  insira o sinal de adição  $\leftarrow \leftarrow$  > digite o segundo valor > pressione <Enter=.

(C) Selecione a célula onde aparecerá o resultado da operação > insira o sinal de igualdade <== > digite o primeiro valor > insira o sinal de subtração <-= > digite o segundo valor > pressione <Enter=.

(D) Selecione a célula onde aparecerá o resultado da operação > insira o sinal asterisco  $\langle\langle\rangle^* = \rangle$  digite o primeiro valor  $\rangle$  insira o sinal de adição <+= > digite o segundo valor > pressione <Enter=.

(E) Selecione a célula onde aparecerá o resultado da operação > insira o sinal cerquilha  $\langle # \rangle$  digite o primeiro valor  $>$  insira o sinal de adição <+= > digite o segundo valor > pressione  $\epsilon$ Enter $=$ 

Sobre o MS Excel 2010, assinale a alternativa que apresenta uma sequência correta de comandos para realizar uma multiplicação simples e direta na célula C2 da planilha.

(A) Selecione a célula C2 > insira o sinal de igualdade <== > digite o primeiro valor > insira o sinal asterisco  $\langle\mathcal{L}\rangle$  = > digite o segundo valor > pressione <Enter=.

(B) Selecione a célula C2 > insira o sinal cerquilha <#= > digite o primeiro valor > insira o sinal de ponto e vírgula <;= > digite o segundo valor > pressione <Enter=.

(C) Selecione a célula C2 > insira o sinal de arroba <@= > digite o primeiro valor > insira o sinal de subtração <-= > digite o segundo valor > pressione <Enter=.

(D) Selecione a célula D2 > insira o sinal asterisco <\*= > digite o primeiro valor > insira o sinal de adição <+= > digite o segundo valor > pressione <Enter=.

(E) Selecione a célula C2 > insira o sinal cerquilha <#= > digite o primeiro valor > insira o sinal asterisco  $\langle\hat{\mathbf{z}}\rangle$  digite o segundo valor  $>$ pressione <Enter=.

### **QUESTÃO 20**

Sobre utilização de navegador de Internet, assinale a alternativa que apresenta uma sequência correta de comandos para realizar uma pesquisa em um site de busca.

(A) Abra o <MS Word  $2016 =$  > Digite o URL do site de busca > Pressione <Enter= > Insira a palavra ou texto a ser pesquisado > pressione <Enter= >.

(B) Abra o  $\triangle$ Bloco de Notas=  $>$  Digite o URL do site de busca > Pressione <Enter= > Insira a palavra ou texto a ser pesquisado > pressione  $\leq$ Enter= $\geq$ .

(C) Abra o <MS PowerPoint 2016= > Digite o URL do site de busca > Pressione  $\leq$ Enter= > Insira a palavra ou texto a ser pesquisado > pressione <Enter= >.

(D) Abra o navegador de Internet > Digite o URL do site de busca na barra de endereço do navegador > Pressione <Enter= > Insira a palavra ou texto a ser pesquisado na caixa de pesquisa > Clique em <Pesquisar= ou pressione  $\epsilon$ Enter $\epsilon$  > Acesse os resultados.

(E) Abra o <MS Excel  $2010 =$  > Digite o URL do site de busca > Pressione <Enter= > Insira a palavra ou texto a ser pesquisado > pressione  $\leq$ Enter= $\geq$ .

# **CONHECIMENTOS ESPECÍFICOS QUESTÃO 21**

A Contabilidade é conceituada como uma ciência social, que tem por objeto o \_ das entidades, com a finalidade de fornecer informações aos . Assinale a alternativa que preenche corretamente as lacunas anteriores:

- (A) patrimônio bruto / investidores.
- (B) patrimônio / usuários em geral.
- (C) patrimônio / administradores.
- (D) patrimônio líquido / gestores.
- (E) ativo / credores.

Atenção! Utilize os dados a seguir para resolução das questões de número 22 a 24.

• Ao final de 2022, a Cia. Paradise é financiada por Capitais de Terceiros no montante de R\$ 2.250.000,00, sendo que 65% deste valor é exigível no longo prazo.

• Na mesma data, seu Ativo Total é de 4,5 vezes o saldo do Passivo Exigível, sendo que 30% de seu montante é realizável até o término do exercício seguinte.

Com base nas informações, é correto afirmar que o patrimônio líquido da Cia. Paradise em 31/12/2022 é de:

(A) R\$ 8.475.000,00.

- (B) R\$ 6.975.000,00.
- (C) R\$ 7.875.000,00.
- (D) R\$ 8.775.000,00.
- (E) R\$ 7.550.000,00.

# **QUESTÃO 23**

Ainda com base nos dados fornecidos, o Ativo Circulante da Cia. Paradise em 31/12/2022 monta em:

(A) R\$ 3.037.500,00.

- (B) R\$ 2.975.000,00.
- (C) R\$ 3.125.500,00.
- (D) R\$ 2.775.500,00.
- (E) R\$ 3.250.000,00.

# **QUESTÃO 24**

Por fim, o saldo do Passivo Não-Circulante da Cia. Paradise em 31/12/2022 é de:

- (A) R\$ 1.225.000,00.
- (B) R\$ 998.500,00.
- (C) R\$ 1.325.500,00.
- (D) R\$ 1.197.500,00.
- (E) R\$ 1.462.500,00.

#### **QUESTÃO 25**

De acordo com as Normas do Conselho Federal de Contabilidade, são condições para o reconhecimento de um ativo no balanço patrimonial, EXCETO:

(A) que a entidade tenha o controle do recurso.

(B) que a entidade detenha a propriedade legal deste ativo.

(C) que seja um recurso econômico presente.

(D) que tenha potencial de produzir benefícios econômicos.

(E) que seja resultado de eventos passados.

#### **QUESTÃO 26**

Assinale a alternativa que representa uma conta-contábil classificada no patrimônio líquido das sociedades por ações:

- (A) Ajuste a Valor Presente de Clientes.
- (B) Encargos Financeiros a Transcorrer.
- (C) Ações em Tesouraria.
- (D) Investimentos.
- (E) Dividendos a Pagar.

#### **QUESTÃO 27**

O pagamento de parcela de um empréstimo, composto parte de juros e parte de amortização do principal, é um fato contábil:

(A) que ocasiona registros em contas do ativo e do passivo, apenas, sendo, assim, um fato misto.

(B) que ocasiona registros em contas do passivo e de resultado, apenas, o que o torna um fato modificativo.

(C) que ocasiona registros em contas do ativo, do passivo e de receitas, o que faz dele um fato misto.

(D) que ocasiona registros em contas do ativo e de resultado, apenas, sendo, assim, um fato permutativo.

(E) que ocasiona registros em contas do ativo, do passivo exigível e de resultado, sendo, desta feita, um fato misto.

Assinale a alternativa que representa uma conta-contábil classificada no Ativo Circulante de uma entidade que comercializa material de construção civil:

- (A) Veículos.
- (B) Móveis e Utensílios.
- (C) Ações de Coligadas.
- (D) Estoques.
- (E) Empréstimos a Diretores.

#### **QUESTÃO 29**

Uma empresa adquire uma máquina pesada para utilização em suas atividades de produção. O contrato com o fornecedor prevê que o preço da máquina é de R\$ 500.000,00, sendo pagos 50% no ato da entrega do equipamento, e 50% daqui 90 dias. Quando da entrega do bem, o lançamento contábil a ser efetuado é:

- (A) D Máquinas e Equipamentos R\$ 500.000,00 C – Fornecedores R\$ 250.000,00 C – Caixa e Equivalentes R\$ 250.000,00
- (B) D Fornecedores R\$ 250.000,00 C – Caixa e Equivalentes R\$ 250.000,00 C – Máquinas e Equipamentos R\$ 500.000,00
- (C) D Caixa e Equivalentes R\$ 250.000,00 D – Fornecedores R\$ 250.000,00 C – Máquinas e Equipamentos R\$ 500.000,00
- (D) D Máquinas e Equipamentos R\$ 250.000,00 C – Fornecedores R\$ 250.000,00 C – Caixa e Equivalentes R\$ 250.000,00
- (E) D Máquinas e Equipamentos R\$ 250.000,00 D – Fornecedores R\$ 250.000,00
	- C Caixa e Equivalentes R\$ 500.000,00

#### **QUESTÃO 30**

Em uma entidade comercial, os ingressos de fluxos de caixa provenientes da alienação de veículos, imóveis e equipamentos de longa vida útil são classificados na Demonstração dos Fluxos de Caixa como:

(A) valores positivos nos Fluxos de Investimento.

(B) valores positivos nos Fluxos de Financiamento.

(C) valores positivos nos Fluxos Operacionais.

(D) valores negativos nos Fluxos de Investimento.

(E) valores negativos nos Fluxos de Financiamento

#### **QUESTÃO 31**

Nos termos do regramento vigente, o estabelecimento das diretrizes, objetivos e metas da administração pública para as despesas de capital e outras delas decorrentes e para as relativas aos programas de duração continuada, é atribuição:

(A) do Quadro de Recursos e de Aplicação de Capital.

(B) da Previsão Plurienal.

(C) do Programa Especial de Trabalho.

(D) do Plano Plurianual.

(E) do Plano Setorial Regional.

Sobre a Lei de Diretrizes Orçamentárias, e com base na legislação de regência, informe se é verdadeiro (V) ou falso (F) para o que se afirma e assinale a alternativa com a sequência correta.

( ) É seu papel dispor sobre critérios e forma de limitação de empenho, a ser efetivada em caso de frustração na arrecadação da receita orçamentária.

( ) Em âmbito federal, deve ser enviada para apreciação legislativa até quatro meses antes do encerramento do exercício financeiro.

( ) A iniciativa pela apresentação do Projeto de Lei da LDO é compartilhada entre os chefes dos Poderes Executivo e Legislativo.

- $(A) F F V.$
- (B)  $V V F$ .
- $(C) V F F$ .
- (D)  $F V F$ .
- $(E) V F V.$

# **QUESTÃO 33**

O ciclo orçamentário é o processo concatenado através do qual a Lei Orçamentária Anual é idealizada e produzida. Desta feita, assinale a alternativa que enumera, na sequência correta, as etapas que integram este processo.

(A) Discussão, Elaboração, Execução, Fiscalização e Aprovação.

(B) Elaboração, Discussão, Aprovação, Execução e Controle/Avaliação.

(C) Elaboração, Aprovação, Execução, Discussão e Controle.

(D) Discussão, Elaboração, Execução, Aprovação e Controle/Avaliação.

(E) Elaboração, Negociação, Execução, Discussão e Aprovação.

# **QUESTÃO 34**

Os créditos adicionais são instrumentos de retificação do orçamento. Nos termos da legislação vigente, são classificados em:

(A) complementares, aditivos e extraordinários.

(B) suplementares, especiais e urgentes.

(C) suplementares, aditivos e calamitosos.

(D) aditivos, especiais e calamitosos.

(E) suplementares, especiais e extraordinários.

# **QUESTÃO 35**

Sobre as Demonstrações Contábeis tratadas na Lei nº 4.320/1964, informe se é verdadeiro (V) ou falso (F) para o que se afirma e assinale a alternativa com a sequência correta.

( ) O Balanço Patrimonial evidenciará o Ativo Financeiro, cujo montante poderá servir de fonte de recursos para abertura de créditos adicionais.

( ) No Balanço Financeiro, as receitas e despesas orçamentárias estarão evidenciadas de acordo com a classificação funcionalprogramática.

( ) Tanto as variações patrimoniais resultantes da execução orçamentária quanto aquelas dela independentes figurarão na Demonstração das Variações Patrimoniais, que evidenciará, por fim, o resultado patrimonial do exercício.

(A) 
$$
V - F - V
$$
.  
\n(B)  $F - V - V$ .  
\n(C)  $V - V - F$ .  
\n(D)  $V - F - F$ .  
\n(E)  $F - F - V$ .

# **QUESTÃO 36**

Estágio da receita orçamentária que gera o reconhecimento de direito patrimonial do ente público contra o credor, através do qual o débito já está apto para ser inscrito em dívida ativa:

(A) arrecadação.

- (B) inscrição.
- (C) recolhimento.
- (D) previsão.
- (E) lançamento.

Princípio orçamentário que consagra que as receitas e despesas dos órgãos e unidades do ente federado devam constar em uma única peça legal, evitando, desta forma, a existência de orçamentos paralelos. O enunciado está a tratar do:

- (A) Princípio da Exclusividade.
- (B) Princípio da Universalidade.
- (C) Princípio do Orçamento Bruto.
- (D) Princípio da Unidade.

(E) Princípio da Tipicidade.

# **QUESTÃO 38**

Estabelece a Lei de Responsabilidade Fiscal (Lei Complementar nº 101/2000) que é responsabilidade do Chefe do Poder Executivo estabelecer a programação financeira e o cronograma de execução mensal de desembolso:

(A) nos primeiros 30 dias do exercício financeiro.

(B) em até 45 dias após a publicação dos orçamentos.

(C) nos primeiros 60 dias do exercício financeiro.

(D) em até 30 dias após a publicação dos orçamentos.

(E) até 30 dias antes do encerramento do exercício financeiro.

# **QUESTÃO 39**

A Lei de Responsabilidade Fiscal estabelece, dois importantes instrumentos de transparência, destinados a apresentar aos administrados e aos órgãos de controle diversos indicadores sobre a condução das finanças públicas. São eles:

(A) Relatório de Execução Fiscal e Relatório de Gestão Orçamentária.

(B) Relatório de Gestão Fiscal e Relatório Resumido da Execução Orçamentária.

(C) Anexo de Riscos Fiscais e Relatório de Contingências Fiscais.

(D) Relatório Resumido da Execução Orçamentária e Anexo de Metas Fiscais.

(E) Relatório de Metas Fiscais e Anexo de Execução Orçamentária.

### **QUESTÃO 40**

A Nova Lei de Licitações e Contratos Administrativos – Lei nº 14.133/2021 –, dispõe que, quando for inviável a competição, a contratação será efetivada mediante:

- (A) licitação dispensada.
- (B) licitação fracassada.
- (C) licitação deserta.
- (D) contratação linear.
- (E) inexigibilidade de licitação.